# **Rotor 27A**

- [Français](#page--1-0)
- [English](#page--1-0)

Downloadable files ×

#### **Open access**

#### **[Git project](https://gitlab.lava.polymtl.ca/depots_publics/modeles/catalogue_aubes/-/tree/master/rotor27a)**

# **Original model**

Rotor 27A is part of a research program to study the effects of aspect ratio, diffusion factor, and solidity on rotors. To do so, experimental studies have been conducted on a series of high-hub-tip-radius-ratio compressor stages representative of the middle and latter stages of axial-flow compressors. In fact, 14 middle stages were tested to assess the effects on performance of varying both diffusion through the rotor and stator blades and blade aspect ratio. Among these 14 stages, there are rotors 23B, 24A, 25A, 26B, 27A and 28B. Both the tip diameter and the hub-tip radius ratio were held constant throughout each stage at 50.8 centimeters and 0.8, respectively.

<span id="page-0-0"></span>• Original technical report  $[1]$ :

```
@TechReport{britsch1979design,
 \alpha author \alpha = {Britsch, Werner R. and Osborn, Walter M. and
Laessig, Mark R.},
 date = {1979},institution = {NASA Lewis Research Center Cleveland, OH, United
States},
  title = {Effects of Diffusion Factor, Aspect Ratio, and
Solidity on Overall Performance of 14 Compressor Middle Stages},
 number = \{NASA - TP - 1523\},url = \{https://ntrs.nasa.gov/citations/19790025039\},\}
```
• Picture :

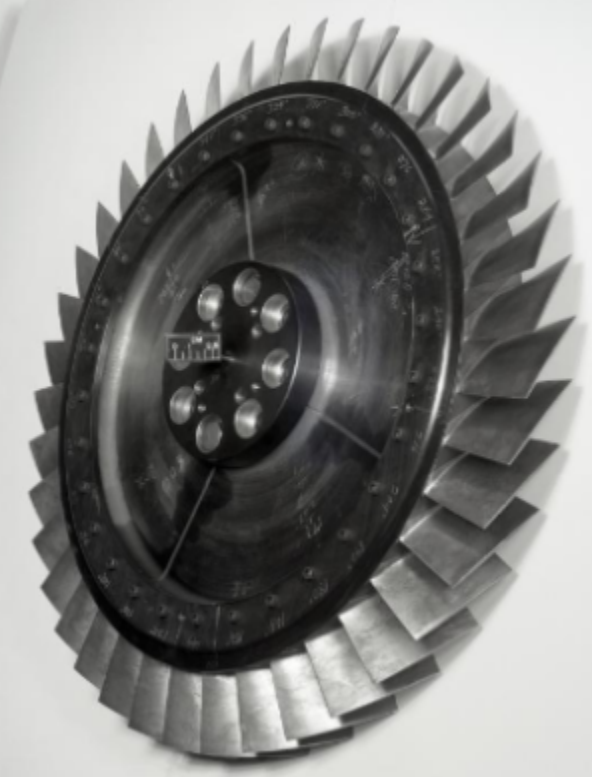

<https://catalog.archives.gov/id/17447129>

```
@Misc{brown1975records,
author = {Brown, M.},title = {Rotor 27. {R}ecords of the {N}ational {A}eronautics and {S}pace
{A}dministration, 1903 - 2006. {P}hotographs relating to agency activities,
facilities and personnel, 1975 - 2013},
note =
{\href{https://catalog.archives.gov/id/17447129}{https://catalog.archives.gov/
id/17447129}, 1975 }, % for Fig. 1}
```
#### **Useful documents**

- [downloadable models](https://gitlab.lava.polymtl.ca/depots_publics/modeles/catalogue_aubes/-/tree/master/rotor27a) (Git project)
- PDF of the NASA report :

```
rotor27a.pdf
```
CSV file of the blade geometry :

rotor27a\_original.csv

, usable as input of OpenMCAD<sup>[\[2\]](#page-9-1)</sup> to generate reference blade models.

## <span id="page-1-1"></span>**Reference blade**

<span id="page-1-2"></span><span id="page-1-0"></span>The **reference blade** is defined with multiple-circular arc profiles<sup>[\[3\]](#page-9-2)</sup> given in the original NASA report<sup>[\[1\]](#page-9-0)</sup>. Corresponding models are computed with the open-source code OpenMCAD $^{[2]}$  $^{[2]}$  $^{[2]}$ .

## **Geometry**

[The geometry of rotor 27A is described in the](https://lava-wiki.meca.polymtl.ca/_detail/public/modeles/rotor_27a/gene_aubes_nasa_geom_rotor27a.png?id=public%3Amodeles%3Arotor_27a%3Aaccueil) [original NASA report](https://ntrs.nasa.gov/citations/19790025039) by the following tables. The length are in centimeters and the angles in degrees.

TABLE 12. - BLADE GEOMETRY FOR ROTOR 27A

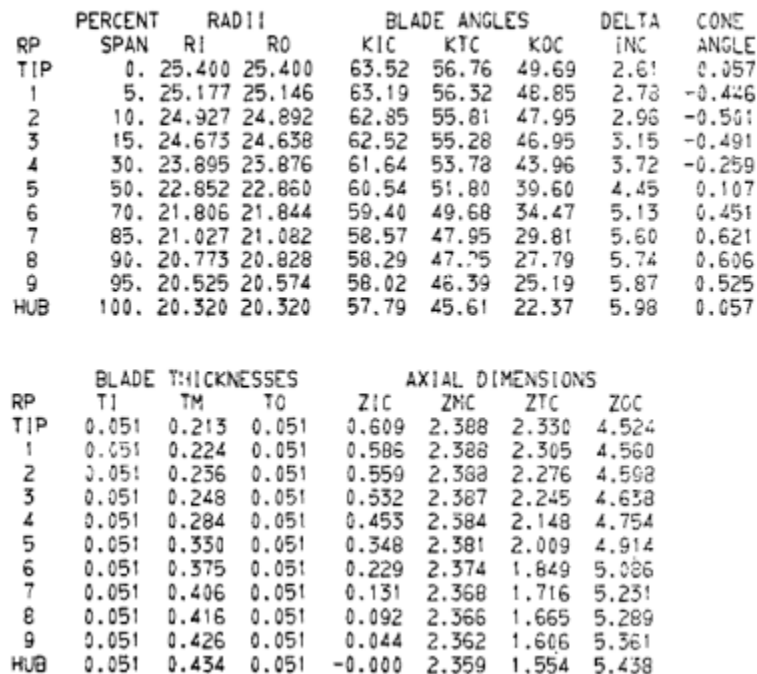

## **Aerodynamic design**

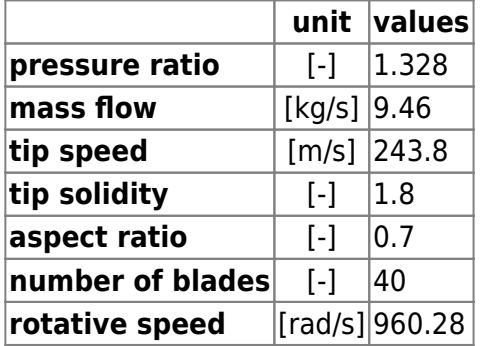

## **Material properties**

The original material of the rotor 27A is not defined in the NASA report.

Considered properties: 200-grade maraging steel :

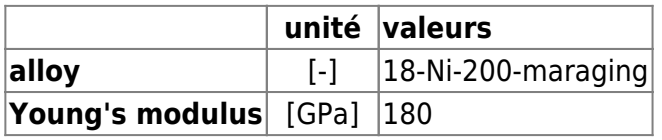

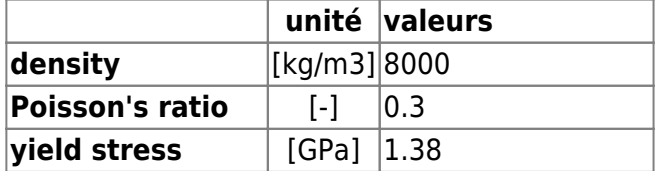

### **CAD model**

<span id="page-3-0"></span>The CAD model is computed with the open source code OpenMCAD $^{[2]}$  $^{[2]}$  $^{[2]}$ .

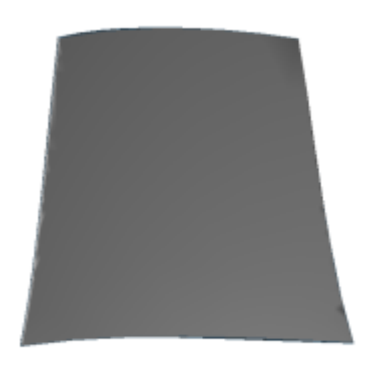

L pressure side

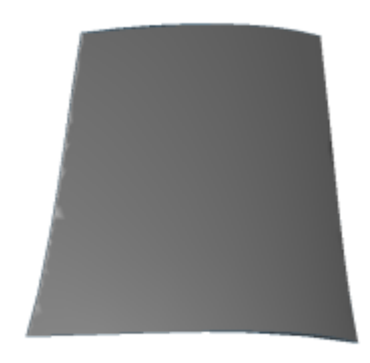

 $\Box$ suction side

## **Natural frequencies**

<span id="page-3-1"></span>First three natural frequencies (with clamped root) for the mesh computed with OpenMCAD $^{[2]}$  $^{[2]}$  $^{[2]}$ :

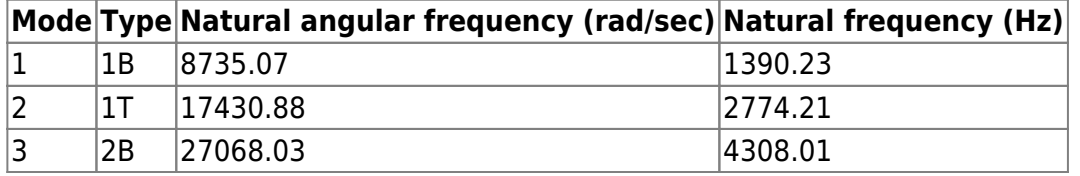

# **Initial blade**

<span id="page-4-1"></span>The **initial blade** is defined with in-house LAVA parameters<sup>[\[4\]](#page-9-3)</sup> computed from the reference blade CAD model. The initial blade is usually used as starting point for an optimization process. Its geometry is similar to the one of the reference blade.

## **Natural frequencies**

First three natural frequencies (with clamped root)

• from the whole mesh:

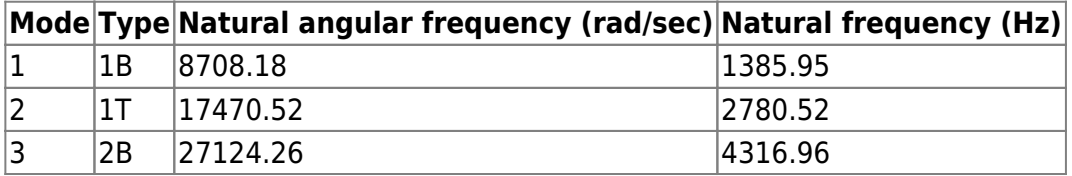

• from the reduced order model:

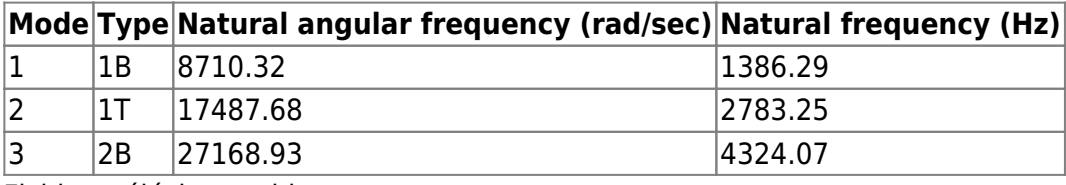

Fichiers téléchargeables

×

### **Libre accès**

### **[lien vers le projet Git](https://gitlab.lava.polymtl.ca/depots_publics/modeles/catalogue_aubes/-/tree/master/rotor27a)**

# **À propos**

Le rotor 27A fait partie d'un programme de recherche visant à étudier les effets de l'allongement, du facteur de diffusion et de la solidité des rotors. Pour ce faire, des études expérimentales ont été menées sur une série d'étages de compresseurs à fort rapport entre les rayons du moyeu et de la tête d'aube, représentatifs des étages moyens et avancés des compresseurs à flux axial. En effet, 14 étages intermédiaires ont été testés pour évaluer les effets sur les performances de la variation de la diffusion et de l'allongement des aubes. Parmi ces 14 étages, on trouve les rotors 23B, 24A, 25A, 26B, 27A et 28B. Le diamètre de l'extrémité des aubes et le rapport entre les rayons du moyeu et de la tête d'aube ont été maintenus constants tout au long de chaque étage à 50.8 centimètres et 0.8, respectivement.

<span id="page-4-0"></span>• Rapport technique original  $[1]$ :

```
@TechReport{britsch1979design,
 author = {Britsch, Werner R. and Osborn, Walter M. and
Laessig, Mark R.},
 date = {1979},institution = {NASA Lewis Research Center Cleveland, OH, United
```

```
States},
  title = {Effects of Diffusion Factor, Aspect Ratio, and
Solidity on Overall Performance of 14 Compressor Middle Stages},
 number = \{NASA - TP - 1523\},
 url = \{https://ntrs.nasa.gov/citations/19790025039\},\}
```
• Photographie :

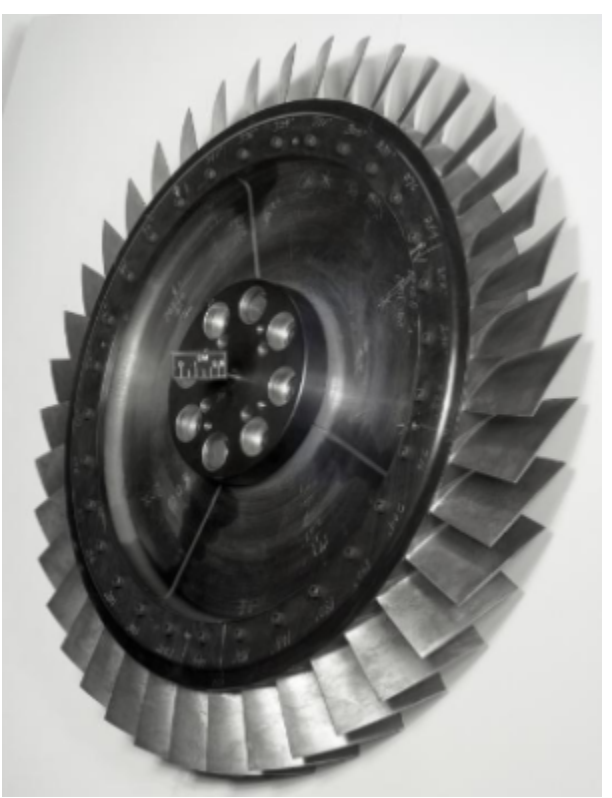

<https://catalog.archives.gov/id/17447129>

```
@Misc{brown1975records,
```

```
author = {Brown, M.},title = {Rotor 27. {R}ecords of the {N}ational {A}eronautics and {S}pace
{A}dministration, 1903 - 2006. {P}hotographs relating to agency activities,
facilities and personnel, 1975 - 2013},
note ={\href{https://catalog.archives.gov/id/17447129}{https://catalog.archives.gov/
id/17447129}, 1975 }, % for Fig. 1}
```
#### **Documents utiles**

- [modèles téléchargeables](https://gitlab.lava.polymtl.ca/depots_publics/modeles/catalogue_aubes/-/tree/master/rotor27a) (lien vers projet Git)
- PDF du rapport de la NASA :

rotor27a.pdf

Fichier CSV de la géométrie :

rotor27a\_original.csv , utilisable en entrée de OpenMCAD<sup>[\[2\]](#page-9-1)</sup> pour générer l'aube de référence

<span id="page-6-1"></span></callout>

## **Aube de référence**

<span id="page-6-3"></span><span id="page-6-2"></span><span id="page-6-0"></span>L'**aube de référence** est définie par des profils de type arcs circulaires multiples<sup>[\[3\]](#page-9-2)</sup>, donnés dans le rapport technique original de la NASA<sup>[\[1\]](#page-9-0)</sup>. Les modèles associés sont obtenus avec le code en libre accès OpenMCAD<sup>[\[2\]](#page-9-1)</sup>

## **Géométrie**

Le matériau original du rotor 27A n'est pas défini dans le rapport de la NASA.

Propriétés considérées : un acier maraging de grade 200 :

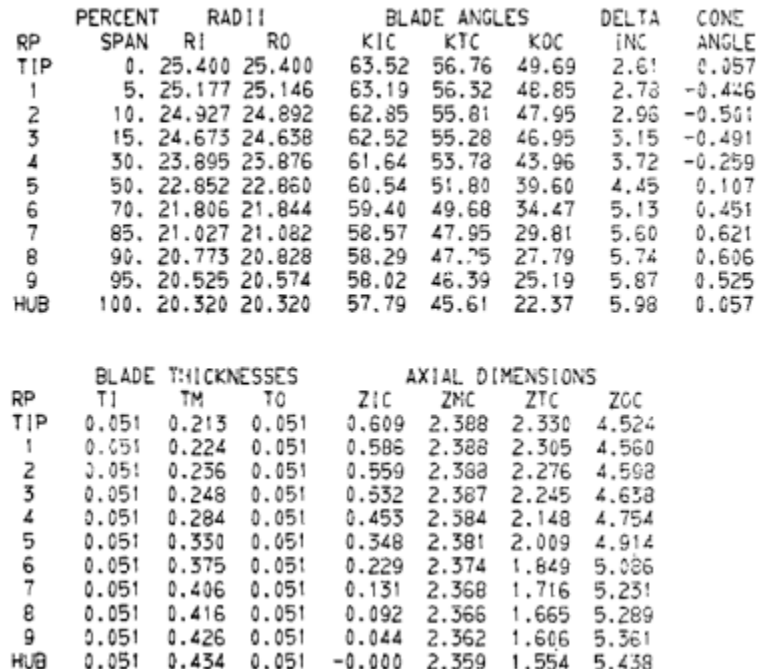

TABLE 12. - BLADE GEOMETRY FOR ROTOR 27A

## **Caractéristiques aérodynamiques**

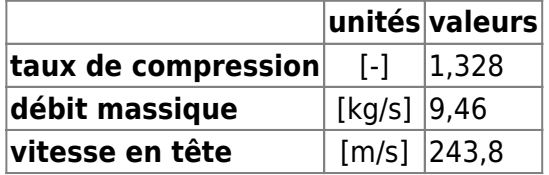

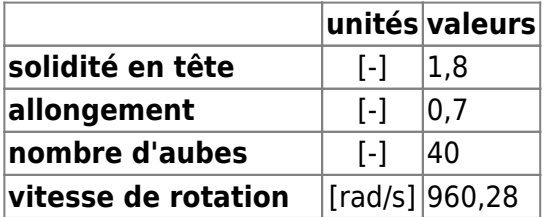

# **Propriétés matériau**

Le matériau supposé du rotor 23B est un alliage à base de nickel : un acier maraging de grade 200

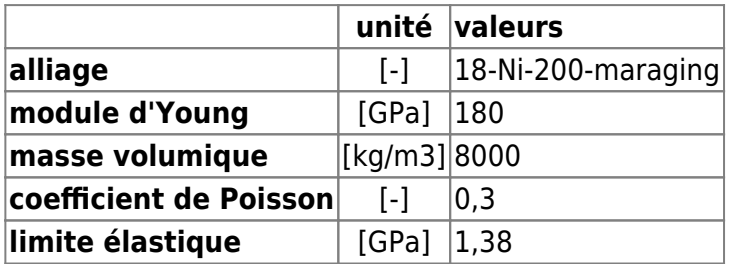

#### **Modèle CAO**

<span id="page-7-0"></span>Le modèle CAO est obtenu avec OpenMCAD<sup>[\[2\]](#page-9-1)</sup>.

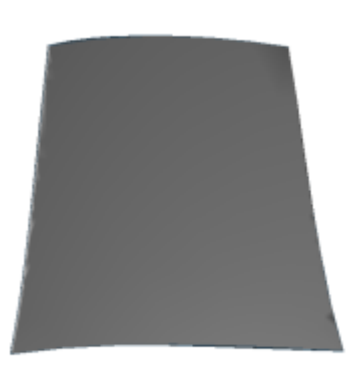

L intrados

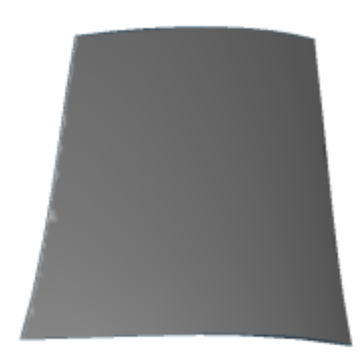

Ц extrados

#### **Fréquences propres**

<span id="page-8-0"></span>Fréquences des trois premiers modes (noeuds du pied d'aube encastrés) pour le maillage obtenu avec OpenMCAD<sup>[\[2\]](#page-9-1)</sup> :

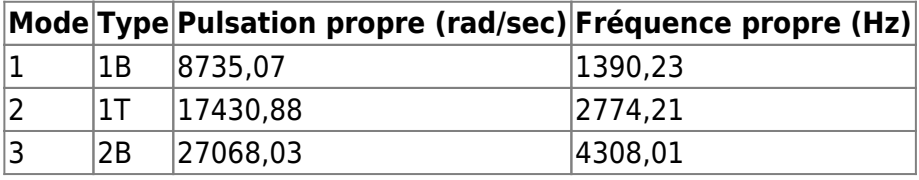

## **Aube initiale**

<span id="page-8-1"></span>L'**aube initiale** est définie par des paramètres spécifiques au LAVA[\[4\]](#page-9-3) obtenus à partir du modèle CAO de l'aube de référence. L'aube initiale est classiquement utilisée comme point de départ dans le cadre de procédures d'optimisation; sa géométrie est similaire à celle de l'aube de référence.

### **Fréquences propres**

Fréquences des trois premiers modes (noeuds du pied d'aube encastrés),

pour le maillage complet :

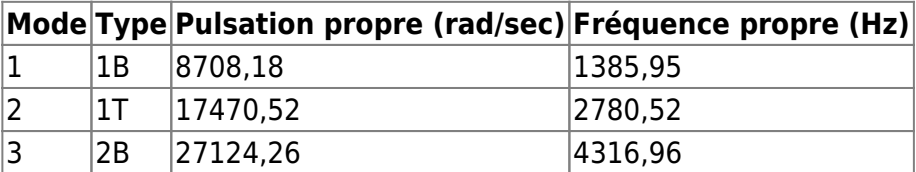

pour le modèle réduit :

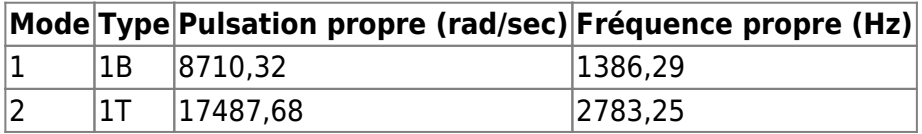

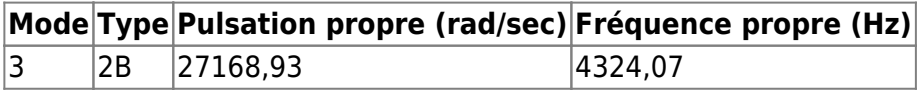

#### </tabs>

<span id="page-9-0"></span>1. <sup>[a](#page-0-0), [b](#page-1-0), [c](#page-4-0), [d](#page-6-0)</sup> Britsch. «Design and overall performance of four highly loaded, high speed inlet stages for an advanced high-pressure-ratio core compressor » 1979. [pdf](https://lava-wiki.meca.polymtl.ca/lib/exe/fetch.php?tok=3c5a94&media=https%3A%2F%2Fntrs.nasa.gov%2Fcitations%2F19790025039)

<span id="page-9-1"></span>2. **[a](#page-1-1)**, **[b](#page-1-2)**, **[c](#page-3-0)**, **[d](#page-3-1)**, **[e](#page-6-1)**, **[f](#page-6-2)**, **[g](#page-7-0)**, **[h](#page-8-0)** Kojtych S., Batailly A. «OpenMCAD, an open blade generator: from Multiple-Circular-Arc profiles to Computer-Aided Design model» 2022. [code en libre accès](https://lava-wiki.meca.polymtl.ca/lib/exe/fetch.php?tok=062372&media=https%3A%2F%2Fhal.science%2Fhal-03923093)

<span id="page-9-2"></span>3. **[a](#page-1-0)**, **[b](#page-6-3)** Crouse et al. «A computer program for composing compressor blading from simulated circular-arc elements on conical surfaces » 1969. NASA-TN-D-5437. [pdf](https://lava-wiki.meca.polymtl.ca/lib/exe/fetch.php?tok=9c51a4&media=https%3A%2F%2Fntrs.nasa.gov%2Fcitations%2F19690027504)

<span id="page-9-3"></span>4. **[a](#page-4-1)**, **[b](#page-8-1)** Kojtych S. et al. «Methodology for the Redesign of Compressor Blades Undergoing Nonlinear Structural Interactions: Application to Blade-Tip/Casing Contacts » 2022. Journal of Engineering for Gas Turbines and Power, Vol. 145, No. 5. [pdf](https://lava-wiki.meca.polymtl.ca/lib/exe/fetch.php?tok=caca0b&media=https%3A%2F%2Fhal.archives-ouvertes.fr%2Fhal-03795257)

Document issu de la page wiki: **[https://lava-wiki.meca.polymtl.ca/public/modeles/rotor\\_27a/accueil?rev=1679263422](https://lava-wiki.meca.polymtl.ca/public/modeles/rotor_27a/accueil?rev=1679263422)**

Dernière mise à jour: **2023/04/05 08:59**